# <span id="page-0-0"></span>Package 'CompLognormal'

February 19, 2015

Type Package Title Functions for actuarial scientists Version 3.0 Date 2013-8-4 Author Saralees Nadarajah Maintainer Saralees Nadarajah <Saralees.Nadarajah@manchester.ac.uk> **Depends**  $R$  ( $>= 2.15.0$ ), numDeriv Description Computes the probability density function, cumulative distribution function, quantile function, random numbers of any composite model based on the lognormal distribution. License GPL  $(>= 2)$ NeedsCompilation no Repository CRAN

Date/Publication 2013-08-04 10:31:46

## R topics documented:

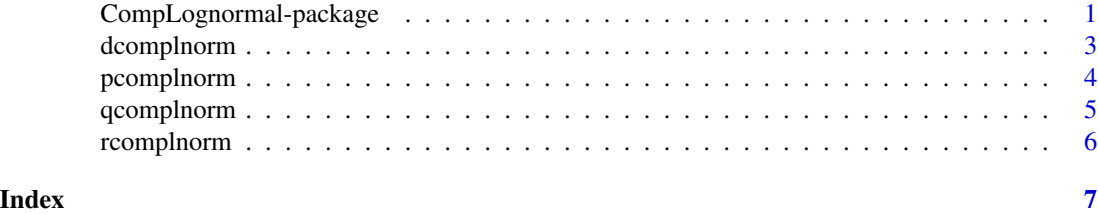

CompLognormal-package *Computes functions for actuarial use*

#### Description

Computes the probability density function, cumulative distribution function, quantile function, random numbers of any composite model based on the lognormal distribution

2 CompLognormal-package

Details

#### <span id="page-2-0"></span>dcomplnorm 3

Package: CompLognormal Type: Package Version: 3.0 Date: 2013-8-4 License: GPL( $>=$ 2)

probability density function, cumulative distribution function, quantile function, random numbers

#### Author(s)

Saralees Nadarajah

Maintainer: Saralees Nadarajah <Saralees.Nadarajah@manchester.ac.uk>

#### References

S. Nadarajah, S. A. A. Bakar, CompLognormal: An R Package for Composite Lognormal Distributions, submitted

dcomplnorm *Composite lognormal pdf*

#### Description

Computes the pdf of the composite lognormal distribution

#### Usage

```
dcomplnorm(x, spec, sigma = 1, theta = 1, log=FALSE, \ldots)
```
#### Arguments

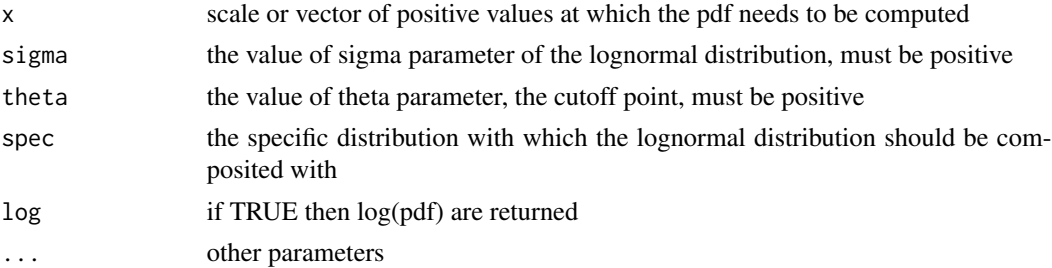

### Value

An object of the same length as x, giving the pdf values computed at x

#### Author(s)

Saralees Nadarajah

#### References

S. Nadarajah, S. A. A. Bakar, CompLognormal: An R Package for Composite Lognormal Distributions, submitted

#### Examples

```
x=runif(10,min=0,max=1)
y=dcomplnorm(x,"exp",rate=1)
```
pcomplnorm *Composite lognormal cdf*

#### Description

Computes the cdf of the composite lognormal distribution

#### Usage

pcomplnorm(x, spec, sigma = 1, theta = 1, log.p=FALSE, lower.tail=TRUE, ...)

#### Arguments

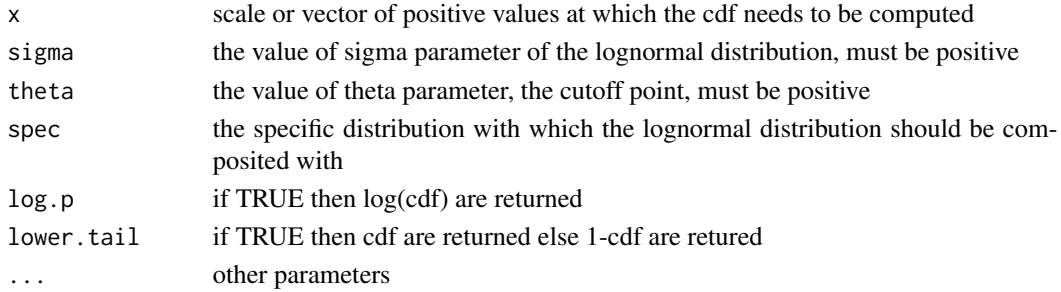

#### Value

An object of the same length as x, giving the cdf values computed at x

#### Author(s)

Saralees Nadarajah

#### References

S. Nadarajah, S. A. A. Bakar, CompLognormal: An R Package for Composite Lognormal Distributions, submitted

#### Examples

x=runif(10,min=0,max=1) y=pcomplnorm(x,"exp",rate=1)

<span id="page-3-0"></span>

<span id="page-4-0"></span>

#### Description

Computes the quantile function of the composite lognormal distribution

#### Usage

qcomplnorm(p, spec, sigma = 1, theta = 1, log.p=FALSE, lower.tail=TRUE, ...)

#### Arguments

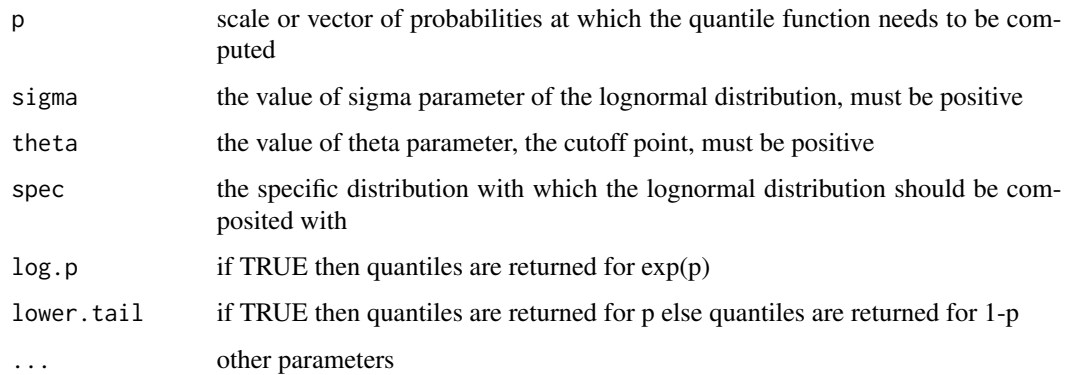

#### Value

An object of the same length as p, giving the quantile values computed at p

#### Author(s)

Saralees Nadarajah

#### References

S. Nadarajah, S. A. A. Bakar, CompLognormal: An R Package for Composite Lognormal Distributions, submitted

#### Examples

```
p=runif(10,min=0,max=1)
y=qcomplnorm(p,"exp",rate=1)
```
<span id="page-5-0"></span>

#### Description

Generates random numbers from the composite lognormal distribution

#### Usage

rcomplnorm(n, spec, sigma = 1, theta =  $1, ...$ )

#### Arguments

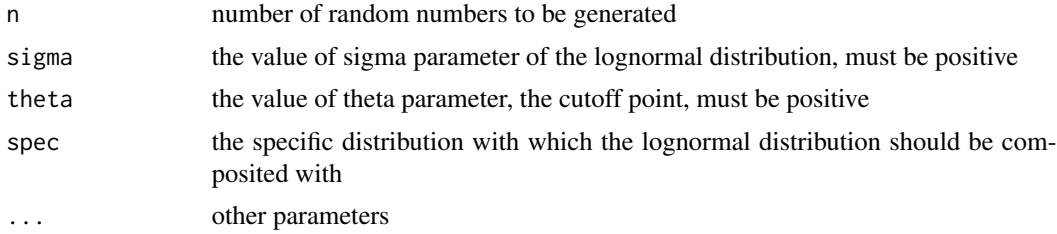

#### Value

An object of the length n, giving the random numbers from the composite lognormal distribution

#### Author(s)

Saralees Nadarajah

#### References

S. Nadarajah, S. A. A. Bakar, CompLognormal: An R Package for Composite Lognormal Distributions, submitted

#### Examples

```
y=rcomplnorm(100,"exp",rate=1)
```
# <span id="page-6-0"></span>Index

∗Topic Composite lognormal

dcomplnorm, [3](#page-2-0)

pcomplnorm, [4](#page-3-0)

qcomplnorm, [5](#page-4-0)

rcomplnorm, [6](#page-5-0)

∗Topic package

CompLognormal-package, [1](#page-0-0)

CompLognormal *(*CompLognormal-package*)*, [1](#page-0-0) CompLognormal-package, [1](#page-0-0)

dcomplnorm, [3](#page-2-0)

pcomplnorm, [4](#page-3-0)

qcomplnorm, [5](#page-4-0)

rcomplnorm, [6](#page-5-0)